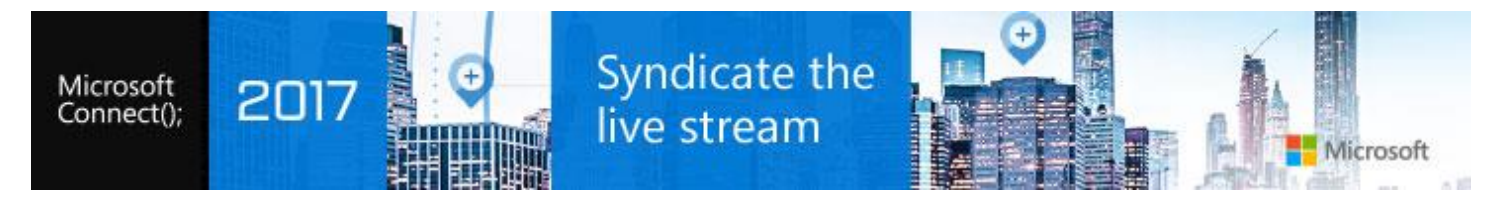

## How to Syndicate our Connect 2017 Live Stream and Video Content

## **What is Connect()?**

Connect() is a yearly, Microsoft-hosted Tier-1 developer event that is broadcast live from New York City to developers worldwide. Event website: [http://connectevent.microsoft.com](http://connectevent.microsoft.com/) | Learn more:<https://aka.ms/connectevent>

## **Embedding our Video Player to your pages for Live Streaming**:

The Connect(); 2017 Live Stream will begin at 9:45am with a pre-show and the Keynotes will start at 10:00am US Eastern Time on November 15<sup>th</sup> and stream live 15<sup>th</sup> and 16<sup>th</sup>. The code to instrument our Azure Video player is below:

<iframe

src='https://mediastream.microsoft.com/events/2017/1711/Connect2017/player/Connect2017Main.html?cid=PR' border='0' frameborder='0' scrolling='no' width='640' height='360' allowfullscreen='true' style='overflow:hidden;'></iframe>

## **Social: Join the Connect(); 2017 Conversation on Social using #MSFTConnect**

We will be tweeting & posting from [@VisualStudio](https://twitter.com/visualstudio) @OpenAtMicrosoft @Azure and other handles using the hashtag [#MSFTConnect.](https://twitter.com/hashtag/msftconnect?f=tweets&vertical=default&src=hash)

**Thank you**! - Questions or comments, please don't hesitate to contact Gabe Dorta ([gdorta@microsoft.com\)](mailto:gdorta@microsoft.com)